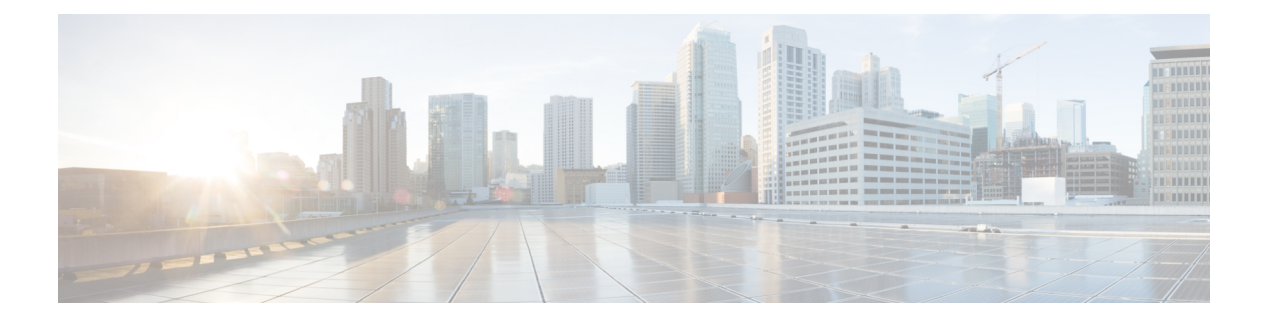

# **Bluetooth** コマンド

この章は、次の項で構成されています。

- bluetooth device-name  $(2 \sim \rightarrow \sim)$
- bluetooth pin  $(3 \sim -\mathcal{V})$
- shutdown  $(4 \langle -\rangle \langle \cdot \rangle)$
- show bluetooth status  $(5 \sim +\ \ \ \ \ \ \ \ \ \ \ \$

# **bluetooth device-name**

ペアリングプロセスおよびその後の Bluetooth 操作で使用する Bluetooth デバイス名を設定する には、Bluetooth インターフェイスモードで bluetooth device-name コマンドを使用します。デ フォルト設定に戻すには、コマンドの no 形式を使用します。

## 構文

**bluetooth device-name** *device-name*

**no bluetooth device-name**

# パラメータ

デバイス名:Bluetoothインターフェイスに関連付けられた名前を指定します。(長さ:1~20 文字)。

## デフォルト設定

デフォルトの device-name はデバイスのホスト名です。

### コマンド モード

Bluetooth インターフェイス コンフィギュレーション モード。

## 使用上のガイドライン

Bluetoothインターフェイスに関連付けられたデバイス名を設定するには、bluetooth device-name コマンドを使用します。Bluetooth デバイス名は、Bluetooth ペアリングプロセスで Bluetooth イ ンターフェイスを識別するために使用されます。Bluetooth デバイス名が設定されていない場 合、デバイスのホスト名がデバイス名として使用されます。

# 例

次の例では、Bluetooth インターフェイス コンフィギュレーション モードを開始し、Bluetooth インターフェイスのデバイス名として「Switch BT」を設定する方法を示します。

switchxxxxxx(config)# interface bluetooth 0 switchxxxxxx(config-if)# bluetooth device-name "Switch BT"

# **bluetooth pin**

ペアリングプロセスで使用する6桁のピンを設定するには、Bluetoothインターフェイスモード で bluetooth pin コマンドを使用します。デフォルト設定に戻すには、コマンドの no 形式を使 用します。

## 構文

**bluetooth pin** *pin*

**no bluetooth pin**.

パラメータ

*PIN*:4 桁の個人識別番号

# デフォルト設定

デフォルトの PIN は 9999 です。

## コマンド モード

Bluetooth インターフェイス コンフィギュレーション モード。

#### 使用上のガイドライン

bluetooth pin コマンドを使用して、デバイスの Bluetooth インターフェイスと Bluetooth パート ナー間の Bluetooth ペアリングプロセスで使用する 4 桁の PIN を設定します。

# 例

次に、Bluetooth インターフェイスで PIN を 1234 に設定する例を示します。

```
switchxxxxxx (config) # interface bluetooth 0
switchxxxxxx(config-if)# shutdown
```
# **shutdown**

Bluetoothインターフェイスの動作を無効にするには、インターフェイス(Bluetooth)コンフィ ギュレーション モードで shutdown コマンドを使用します。デフォルト設定に戻すには、コマ ンドの no 形式を使用します。

# 構文

**shutdown**

**no shutdown**

デフォルト設定

デフォルトでは Bluetooth インターフェイスがアクティブになっています

コマンド モード

インターフェイス(Bluetooth)コンフィギュレーション モード。

# 例

# 例 **1**

次の例では、Bluetooth の動作をシャットダウンします。

switchxxxxxx (config) # interface bluetooth 0 switchxxxxxx(config-if)# shutdown

# **show bluetooth status**

Bluetoothインターフェイスの設定とステータスに関する情報を表示するには、特権EXECモー ドで show bluetooth status コマンドを使用します。

### 構文

#### **show bluetooth status**

デフォルト設定

該当なし

コマンド モード

特権 EXEC モード。

### 使用上のガイドライン

デバイスの Bluetooth インターフェイスに関する情報を表示するには、show bluetooth status コ マンドを使用します。

### 例

## 例 **1**

次の例では、ドングルが USB ポートに挿入されていない場合のデフォルト状態での BT イン ターフェイス情報が表示されます。

switchxxxxxx# show bluetooth status Dongle MAC: Not Available BT Dongle Present: no State: not ready BT Local Name: switch112233 (the default) PIN: 999999 (the default) BT Partner Name: Not Available

# 例 **2**

次の例では、ドングルが USB ポートに挿入されており、ユーザーが Bluetooth インターフェイ スでデバイス名と PIN を設定した場合の Bluetooth インターフェイス情報が表示されます。 Bluetooth インターフェイスは検出可能ですが、リモートの Bluetooth パートナーにはまだ接続 されていません。

```
switchxxxxxx# show bluetooth status
Dongle MAC: 00:1a:7d:da:71:13
Bus: USB
BT Dongle Present: Yes
State: Discoverable
BT Local Name: My_BT
PIN (encrypted): 8nPzy2hzuba9pG3iiC/q0451RynUn7kq94L9WORFrRM=
BT Partner Name: Not Available
```

```
次の例では、Bluetooth インターフェイスがペアリングされ、リモートの Bluetooth パートナー
に接続されている場合の Bluetooth インターフェイス情報が表示されます。
```

```
switchxxxxxx# show bluetooth status
Dongle MAC: 00:1a:7d:da:71:13
Bus: USB
BT Dongle Present: Yes
State: Connected
BT Local Name: My_BT
PIN (encrypted): 8nPzy2hzuba9pG3iiC/q0451RynUn7kq94L9WORFrRM=
BT Partner Name: Tablet123
```
## 例 **4**

次の例では、Bluetooth インターフェイスがペアリングされ、リモートの Bluetooth パートナー に接続されている場合の Bluetooth インターフェイス情報が表示されます。switchxxxxxx# show bluetooth status

```
switchxxxxxx# show bluetooth status
Dongle MAC: 00:1a:7d:da:71:13
Bus: USB
BT Dongle Present: Yes
State: Admin Down
BT Local Name: My_BT
PIN (encrypted): 8nPzy2hzuba9pG3iiC/q0451RynUn7kq94L9WORFrRM=
BT Partner Name: Not available
```
翻訳について

このドキュメントは、米国シスコ発行ドキュメントの参考和訳です。リンク情報につきましては 、日本語版掲載時点で、英語版にアップデートがあり、リンク先のページが移動/変更されている 場合がありますことをご了承ください。あくまでも参考和訳となりますので、正式な内容につい ては米国サイトのドキュメントを参照ください。